# **4. Riešenie prechodných javov pomocou integrálnych transformácií**

Na riešenie diferenciálnych rovníc s konštantnými koeficientami (sústavy DR typu (C.3)) sa v určitých prípadoch dajú použiť *integrálne transformácie*. Tieto transformácie priraďujú časovej funkcii *f*(*t*) (tzv. *originál*) funkciu inej premennej *F*(*p*) – tzv. *obraz*. Predpis, ktorým sa toto priradenie realizuje sa nazýva aj *priama integrálna transformácia*. Funkcia *f*(*t*) pritom musí spĺnať isté matematické vlastnosti. Zoznam týchto vlastností je možné nájsť v rôznych literatúrach, napr. [Rek2], str. 529. Pri každej z transformácií existuje aj inverzný postup – priradenie originálu *f*(*t*) k danému obrazu *F*(*p*) – tzv. *spätná integrálna transformácia*. Funkcia *F*(*p*) opäť musí spĺnať isté vlastnosti. Výpočet obrazov, resp. originálov môže byť v niektorých prípadoch značne komplikovaný a pri praktickom využití integrálnych transformácií sa väčšinou používajú rôzne slovníky originálov a prislúchajúcich obrazov.

Existuje viacero integrálnych transformácií; pre nami riešené úlohy sú dôležité tri z nich: *Fourierova*, *Laplaceova* a *Laplace–Carsonova*. Kvôli rozlíšeniu sa pre obrazy v týchto transformáciách, ako aj pre transformačné premenné zvyčajne používa rôzne označenie. Vzťahy pre priamu a spätnú transformáciu sú uvedené v tabuľke DT.1:

| Transformácia     | priama                                                           | spätná                                                                                                  | skrátené<br>označenie                      |
|-------------------|------------------------------------------------------------------|----------------------------------------------------------------------------------------------------|--------------------------------------------|
| Fourieova         | $\mathcal{F}(\omega) = \int f(t) e^{-j\omega t} dt$<br>$-\infty$ | $f(t) = \frac{1}{2\pi} \int_{0}^{\infty} \mathcal{F}(\omega) e^{j\omega t} dt$                          | $f(t) \leftrightarrow \mathcal{F}(\omega)$ |
| Laplaceova        | $F(s) = \int f(t) e^{-st} dt$                                    | $\int f(t) = \frac{1}{2\pi i} \int_{\sigma - i\infty}^{\sigma + j\infty} F(s)e^{st} dt$                 | $f(t) \Leftrightarrow F(s)$                |
| Laplace-Carsonova | $\hat{f}(p) = p \int f(t) e^{-pt} dt$                            | $f(t) = \frac{1}{2\pi i} \int_{\sigma - i\infty}^{\sigma + j\infty} \frac{\widehat{f}(p)}{p} e^{pt} dt$ | $f(t) \hat{=} \hat{f}(p)$                  |

Tabuľka DT.1

Spoločnou vlastnosťou uvedených transformácií je to, že ich aplikáciou na *sústavu diferenciálnych rovníc pre časové funkcie y*1(*t*) … *ym*(*t*) typu (C.3) získame *sústavu algebraických rovníc* (rovníc, v ktorých vystupujú len operácie sčítania, odčítania a násobenia konštantou) *pre obrazy* funkcií *y*1(*t*) … *ym*(*t*) – napr. v Laplaceovej transformácii takto získame sústavu rovníc pre *Y*1(*s*) … *Ym*(*s*). Po vyriešení tejto sústavy (po nájdení funkcií *Y*1(*s*) … *Ym*(*s*)) použijeme príslušnú spätnú transformáciu na výpočet originálov (hľadaných funkcií  $y_1(t) \ldots y_m(t)$ .

Každá z transformácií spĺňa isté všeobecné vlastnosti, ktoré môžeme využiť pri výpočte obrazov, resp. originálov. Zoznam týchto vlastností a ich použitie je opäť možné nájsť v rôznej literatúre [] a nebudeme ich na tomto mieste uvádzať. Pre naše potreby uvádzame v tabuľke DT.2 len najčastejšie sa vyskytujúce funkcie (základné vlastnosti Heavisideovej funkcie 1(*t*) a Diracovej funkcie δ(*t*) sú uvedené v dodatku 1).

| Originál                           |  | Fourier                                                                                                    | Laplace                          | Laplace–Carson                  |
|------------------------------------|--|----------------------------------------------------------------------------------------------------|----------------------------------|---------------------------------|
| f(t)                               |  | $\mathcal{F}(\omega)$                                                                                          | F(s)                             | $\hat{f}(p)$                    |
| 1(t)                               |  | $\pi\delta(\omega)+\frac{1}{j\omega}$                                                                          | $\mathbf{I}$<br>$\boldsymbol{S}$ | 1                               |
| $\delta(t)$                        |  | 1                                                                                                    | 1                                | $\boldsymbol{p}$                |
| $e^{-at} \cdot l(t)$               |  | $\overline{\mathfrak{j} \omega + a}$                                                                           | $\mathbf{1}$<br>$s + a$          | $\frac{p}{\sqrt{p}}$<br>$p + a$ |
| $(1 - e^{-at}) \cdot 1(t)$         |  | 1<br>$\boldsymbol{a}$<br>j $\omega$ j $\omega + a$                                                             | $1 \quad a$<br>$s s + a$         | $\boldsymbol{a}$<br>$p + a$     |
| $t^k \cdot l(t)$<br>$k$ prirodzené |  | $j^{k} \delta^{(k)}(\omega) + \frac{k!}{(i\omega)^{k+1}}$                                                      | $\frac{k!}{s^{k+1}}$             | $rac{k!}{p^k}$                  |
| $\sin \Omega t$                    |  | $\frac{\pi}{i} [\delta(\omega-\Omega)-\delta(\omega+\Omega)]$                                                  |                                  |                                 |
| $\cos \Omega t$                    |  | $\pi \left[ \delta(\omega - \Omega) + \delta(\omega + \Omega) \right]$                                         |                                  |                                 |
| $\sin \Omega t \cdot l(t)$         |  | $\frac{\pi}{2 i} [\delta(\omega - \Omega) - \delta(\omega + \Omega)] +$<br>$+\frac{\Omega}{\Omega^2-\Omega^2}$ | $\frac{\Omega}{s^2+\Omega^2}$    | $\frac{p\Omega}{p^2+\Omega^2}$  |
| $\cos \Omega t \cdot 1(t)$         |  | $\frac{\pi}{2} [\delta(\omega-\Omega)-\delta(\omega+\Omega)] +$<br>$+\frac{j\omega}{\Omega^2-\omega^2}$        | $\frac{s}{s^2 + \Omega^2}$       | $\frac{p^2}{p^2+\Omega^2}$      |
|                                    |  |                                                                                                    |                                  |                                 |
|                                    |  |                                                                                                    |                                  |                                 |

Tabuľka DT.1

Použitie Fourierovej transformácie na riešenie prechodných javov v elektrických obvodoch je v princípe možné, ale vedie k niektorým matematickým problémom (bližšie [Sum], str. 297). Laplaceova, resp. Laplace–Carsonova transformácia tieto problémy odstraňujú. Z tabuľky je zrejmé, že obe tieto transformácie sú v podstate rovnocenné; voľba ľubovoľnej z nich vedie k rovnakému spôsobu riešenia. V ďalšom texte sa budeme zaoberať Laplace–Carsonovou transformáciou, ktorá (na rozdiel od Laplaceovej) zachováva fyzikálny rozmer originálu a obrazu<sup>1</sup>.

## **4.1. Laplace–Carsonova transformácia**

Na začiatku si treba ujasniť jeden dôležitý fakt. Laplaceovu aj Laplace–Carsonovu (L-C) transformáciu je možné použiť iba pre tzv. *kauzálne funkcie*, t.j. funkcie, ktoré sú definované len pre čas  $t > 0$ . Takúto funkciu označíme  $f^+(t)$  a platí pre ňu:

$$
f^+(t) = f(t) \cdot 1(t)
$$

Správne preto treba vždy písať

$$
f^+(t) \triangleq \hat{f}(p)
$$
, resp.  $f(t) \cdot 1(t) \triangleq \hat{f}(p)$ 

<sup>&</sup>lt;sup>1</sup> Transformačné premenné ω, *s*, *p* majú rozmer s<sup>-1</sup>. V Laplaceovej transformácii teda platí [*F*(*s*)] = [*f*(*t*)]⋅s, kým v Laplace–Carsonovej  $|\hat{f}(p)| = s^{-1} \cdot [f(t)] \cdot s = [f(t)].$ 

Z tohoto dôvodu napr. v tabuľke DT.2 nie sú uvedené obrazy funkcií sin Ω*t* a cosΩ*t* v Laplaceovej a Laplace–Carsonovej transformácii, pretože tieto funkcie nie sú kauzálnymi funkciami. V ďalšom texte budeme všade jednotkovú funkciu  $1(t)$  uvádzať<sup>2</sup>, aby sme zdôraznili, že všetky uvažované časové funkcie platia len pre *t* > 0.

Ukážeme najprv všeobecné vlastnosti použitia L–C transformácie pri riešení sústavy DR pre stavové veličiny obvodu v tvare (C.3). Riešenie je založené na jednoduchom vzťahu medzi obrazom funkcie *f*(*t*) a obrazom jej derivácie *f* ′(*t*):

ak 
$$
f(t) \cdot \mathbf{l}(t) \triangleq \hat{f}(p)
$$
  
potom  $f'(t) \cdot \mathbf{l}(t) \triangleq p\hat{f}(p) - pf(0)$  (D.1)

kde *f*(0) je hodnota funkcie *f*(*t*) v čase *t* = 0 (konštanta). Derivácii funkcie *f*(*t*) v časovej oblasti teda zodpovedá algebraická operácia násobenia jej obrazu  $\hat{f}(p)$  transformačnou premennou *p*. Vzťah (D.1) je možné jednoducho odvodiť integrovaním per partes.

Uvažujme teraz sústavu diferenciálnych rovníc (platnú pre *t* > 0):

$$
y'_1 = a_{11}y_1 + a_{12}y_2 + \dots + a_{1m}y_m + f_1(t)
$$
  
\n
$$
y'_2 = a_{21}y_1 + a_{22}y_2 + \dots + a_{2m}y_m + f_2(t)
$$
  
\n
$$
\vdots
$$
  
\n
$$
y'_m = a_{m1}y_1 + a_{m2}y_2 + \dots + a_{mm}y_m + f_m(t)
$$
\n(D.2)

Zopakujme, že takúto sústavu získame pri riešení lineárneho elektrického obvodu s prvkami *R*, *L*, *C*. Funkcie *y*1(*t*) … *ym*(*t*) zodpovedajú stavovým veličinám obvodu, t.z. napätiam na kapacitoroch a prúdom induktormi. Koeficienty  $a_{11}$ ,  $a_{21}$  ...  $a_{mm}$  sú určené hodnotami *R*, *L*, *C* a funkcie *f*1(*t*) … *fm*(*t*) sú dané (známymi) časovými priebehmi napätí a prúdov zdojov.

Vynásobme každú rovnicu v (D.2) e<sup>-pt</sup>, zintegrujme podľa dt od 0 do  $\infty$  a nakoniec vynásobme *p*. Dostaneme

$$
p\hat{y}_1 - py_1(0) = a_{11}\hat{y}_1 + a_{12}\hat{y}_2 + \dots + a_{1m}\hat{y}_m + \hat{f}_1
$$
  
\n
$$
p\hat{y}_2 - py_2(0) = a_{21}\hat{y}_1 + a_{22}\hat{y}_2 + \dots + a_{2m}\hat{y}_m + \hat{f}_2
$$
  
\n
$$
\vdots
$$
  
\n
$$
p\hat{y}_m - py_m(0) = a_{m1}\hat{y}_1 + a_{m2}\hat{y}_2 + \dots + a_{mm}\hat{y}_m + \hat{f}_m
$$
  
\n(D.3)

Na ľavej strane (D.3) sme pritom použili vzťah (D.1) a kvôli skráteniu vynechali funkčnú závislosť od *p*, t.z.  $\hat{y}_1(p) \rightarrow \hat{y}_1$  atď. Po úprave dostaneme sústavu algebraických rovníc (zapísanú v maticovom tvare) pre obrazy  $\hat{y}_1 \dots \hat{y}_m$ :

$$
\begin{pmatrix} p-a_{11} & -a_{12} & \cdots & -a_{m1} \\ -a_{21} & p-a_{22} & \cdots & -a_{m2} \\ \vdots & \vdots & \ddots & \vdots \\ -a_{m1} & -a_{m2} & \cdots & p-a_{mm} \end{pmatrix} \begin{pmatrix} \hat{y}_1 \\ \hat{y}_2 \\ \vdots \\ \hat{y}_m \end{pmatrix} = \begin{pmatrix} \hat{f}_1 + py_1(0) \\ \hat{f}_2 + py_2(0) \\ \vdots \\ \hat{f}_m + py_m(0) \end{pmatrix}
$$
(D.4)

 $\overline{a}$ 

<sup>2</sup> Často sa však 1(*t*) neuvádza s argumentáciou, že pri použití Laplaceovej, resp. Laplace-Carsonovej transformácie vždy uvažujeme iba oblasť *t* > 0.

Každá z funkcií  $\hat{y}_1 \dots \hat{y}_m$  má potom riešenie v tvare:

$$
\hat{y}_1(p) = \frac{\hat{F}_1(p)}{\hat{D}(p)}, \ \hat{y}_2(p) = \frac{\hat{F}_2(p)}{\hat{D}(p)}, \ \dots \tag{D.5}
$$

kde  $\hat{D}(p)$  je determinant matice na ľavej strane (D.4) a  $\hat{F}_1(p)$ ,  $\hat{F}_2(p)$ , ... sú determinanty získané náhradou stĺpca 1, 2, ... pravou stranou (D.4).  $\hat{D}(p)$  je pritom všeobecne polynóm *m*–tého stupňa premennej *p* a  $\hat{F}_1(p)$ ,  $\hat{F}_2(p)$ , ... sú určené obrazmi budiacich veličín<sup>3</sup>.

Postup pri riešení elektrického obvodu pomocou L-C transformácie je všobecne nasledovný:

- 1. Zostavíme rovnice (D.2), napr. metódou stavových premenných.
- 2. Určíme počiatočné podmienky  $y_1(0) \ldots y_m(0)$ .
- 3. Nájdeme obrazy funkcií *f*1(*t*) … *fm*(*t*) (zdrojov) v L–C transformácii.
- 4. Rovnice (D.2) prepíšeme do tvaru (D.4).
- 5. Vyriešime sústavu algebraických rovníc (D.4) nájdeme  $\hat{y}_1 \dots \hat{y}_m$ .
- 6. Použijeme spätnú L–C transformáciu na nájdenie časových priebehov hľadaných veličín  $y_1(t)$  ...  $y_m(t)$

Z uvedeného postupu je zrejmé, že pri zložitejších obvodoch je tento postup neefektívny a pre obvody vyšších rádov (už pre *m* > 3) prakticky analyticky neriešiteľný (predovšetkým kvôli spätnej transformácii). Existuje tu síce možnosť *numerickej* spätnej transformácie, ale pre numerické riešenie je väčšinou jednoduchšie použiť priamo sústavu diferenciálnych rovníc (D.2) a riešiť obvod v časovej oblasti. Použitie integrálnych transformácií je ale oprávnené z dvoch dôvodov:

- Pre obvody nižších rádov (*m* < 3) je možné nájsť riešenie analyticky a pritom často jednoduchšie, ako priamym riešením sústavy diferenciálnych rovníc (hlavne pri použití slovníkov priamych a spätných transformácií).
- Zavedením tzv. *operátorových impedancií* máme možnosť použiť známe postupy z metód riešenia lineárnych sietí (čiže istý ekvivalent k riešeniu obvodov v ustálenom harmonickom stave).

## **4.2. Operátorové impedancie**

Budeme uvažovať pasívne dvojpóly *R*, *L*, *C*. Úlohou je nájsť vzťah medzi obrazom napätia a obrazom prúdu v L–C transformácii pre každý z nich. Na základe tohoto vzťahu potom nájdeme náhradnú (operátorovú) impedanciu pre každý dvojpól.

#### **Rezistor** *R*

Vzťah medzi prúdom a napätím na rezistore je:

$$
u_R(t) = R \cdot i_R(t) \tag{D.6}
$$

Z linearity L–C transformácie vyplýva:

$$
\hat{u}_R(p) = R \cdot \hat{i}_R(p) \tag{D.7}
$$

a preto operátorová schéma je

 $\overline{a}$ 

<sup>&</sup>lt;sup>3</sup> Všimnite si, že budiacimi veličinami (zdrojmi) sú aj počiatočné podmienky  $y_1(0), y_2(0) \ldots y_m(0)$  pre stavové veličiny obvodu – porovnajte s riešením pre obvod na obr. CO.5.

$$
\overrightarrow{i_R(t)} \xrightarrow{R} \overrightarrow{i_R(p)} \xrightarrow{R} \overrightarrow{i_R(p)}
$$

Obr. DO.1

# **Kapacitor** *C*

Vzťah medzi prúdom a napätím na kapacitore je:

$$
i_C(t) = C \cdot \frac{\mathrm{d}u_C(t)}{\mathrm{d}t} \tag{D.8}
$$

Použitím (D.1) dostaneme:

$$
\hat{i}_C(p) = C \cdot [p\hat{u}_C(p) - pu_C(0)] \tag{D.9}
$$

odkiaľ

$$
\hat{u}_C(p) = \frac{1}{pC} \cdot \hat{i}_C(p) + u_C(0)
$$
\n(D.10)

Vzťahu (D.10) zodpovedá operátorová schéma:

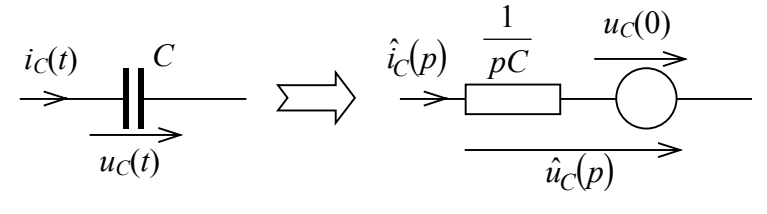

Obr. DO.2

## **Induktor** *L*

Vzťah medzi prúdom a napätím na induktore je:

$$
u_L(t) = L \cdot \frac{di_L(t)}{dt}
$$
 (D.11)

Opäť použitím (D.1) dostaneme:

$$
\hat{u}_L(p) = L \cdot \left[ p \hat{i}_L(p) - p i_L(0) \right] \tag{D.12}
$$

resp.

$$
\hat{u}_L(p) = pL \cdot \hat{i}_L(p) - pL \cdot i_L(0) \tag{D.13}
$$

Poslednému vzťahu zodpovedá operátorová schéma:

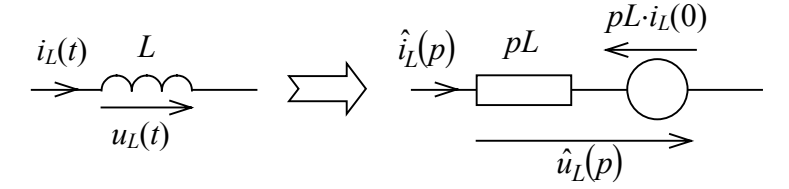

Obr. DO.3

Z obr. DO.2 a DO.3 opäť vidíme, že nenulové počiatočné podmienky pre  $u_c(t)$  a  $i_l(t)$  sa prejavia ako zdroje pôsobiace v obvode (porovnajte so vťahom (D.4)). Upozorňujeme predovšetkým na orientáciu týchto zdrojov v prípade kapacitora a induktora a súvis s orientáciou  $u<sub>C</sub>(0)$  a  $i<sub>L</sub>(0)$  – pri kapacitore je napätie zdroja orientované <u>v smere</u>  $u<sub>C</sub>(0)$ , pri induktore proti smeru  $i_l(0)$ .

Vzťahy (D.7), (D.10) a (D.13) môžeme všeobecne napísať v tvare "operátorového Ohmovho zákona":

$$
\hat{u}(p) = \hat{Z}(p) \cdot \hat{i}(p) + \hat{u}_0(p) \tag{D.14}
$$

 $\hat{Z}(p)$  označuje tzv. **operátorovú impedanciu**, pre ktorú v jednotlivých prípadoch platí:

$$
\hat{Z}_R(p) = R \tag{D.15a}
$$

$$
\hat{Z}_L(p) = pL \tag{D.15b}
$$

$$
\hat{Z}_C(p) = \frac{1}{pC}
$$
 (D.15c)

Vidíme, že existuje istá podobnosť operátorových impedancií *R*, *L*, *C* dvojpólov s impedanciami zavedenými v harmonickom ustálenom stave, t.z. *R*, j $\omega$ *L* a 1/j $\omega$ *C*.  $\hat{u}_0(p)$  vo vzťahoch (D.15) je operátorové napätie zodpovedajúce počiatočným podmienkam stavových veličín (môže byť nenulové len v prípade *C*, resp. *L*).

# **4.3. Prechodný jav v** *RC* **obvode**

Použitie operátorových impedancií ukážeme na riešení prechodného javu v *RC* obvode. Tentokrát budeme prechodný jav riešiť pre nenulovú počiatočnú podmienku  $u<sub>C</sub>(0)$ .

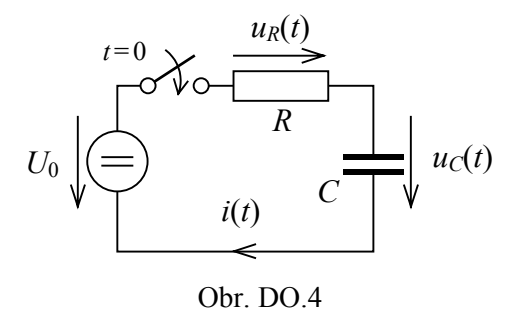

Zopnutie spínača v čase *t* = 0 môžeme vyjadriť pomocou schémy na obr. DO.5:

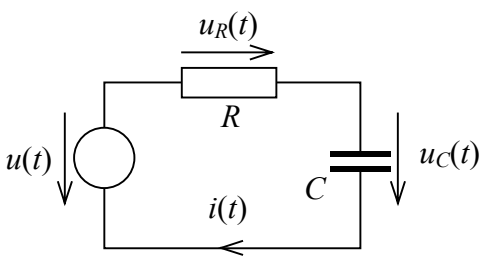

Obr. DO.5

kde pre časový priebeh zdroja platí

$$
u(t) = U_0 \cdot \mathbf{l}(t) \tag{D.16}
$$

Zodpovedajúca operátorová schéma je na obr. DO.6:

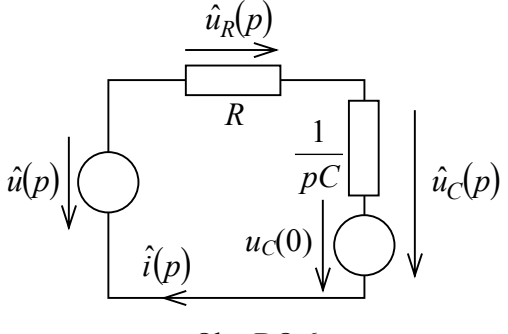

Obr. DO.6

 $\hat{u}(p)$  je pritom obrazom funkcie (D.16) a platí

$$
\hat{u}(p) = U_0 \tag{D.17}
$$

Pre obraz prúdu  $\hat{i}(p)$  z operátorovej schémy dostaneme:

$$
\hat{i}(p) = \frac{\hat{u}(p) - u_C(0)}{R + \frac{1}{pC}} = \frac{U_0 - u_C(0)}{R + \frac{1}{pC}} = [U_0 - u_C(0)] \cdot \frac{pC}{pRC + 1} = \frac{U_0 - u_C(0)}{R} \frac{p}{p + \frac{1}{RC}}
$$
(D.18)

Použitím

$$
\frac{p}{p+a} \hat{=} e^{-at} \cdot l(t) \tag{D.19}
$$

pre časový priebeh prúdu dostaneme:

$$
i(t) = \frac{U_0 - u_C(0)}{R} \cdot e^{-\frac{t}{RC}} \cdot 1(t)
$$
 (D.20)

Pre obraz napätia  $\hat{u}_C(p)$  platí

$$
\hat{u}_C(p) = \frac{1}{pC} \hat{i}(p) + u_C(0) = \frac{1}{pC} \frac{U_0 - u_C(0)}{R} \frac{p}{p + \frac{1}{RC}} + u_C(0) =
$$
\n
$$
= [U_0 - u_C(0)] \frac{1}{RC} \frac{1}{p + \frac{1}{RC}} + u_C(0)
$$
\n(D.21)

Tentokrát použijeme

$$
\frac{a}{p+a} \hat{=} \left(1 - e^{-at}\right) \cdot \mathbf{l}(t) \tag{D.22}
$$

a dostaneme

$$
u_C(t) = [U_0 - u_C(0)] \cdot \left(1 - e^{-\frac{t}{RC}}\right) \cdot 1(t) + u_C(0) \cdot 1(t)
$$
 (D.23)

Pre  $u<sub>C</sub>(0) = 0$  dostaneme vzťahy (B.11), resp. (B.13) získané analytickým riešením.

### **4.4. Obvody vyššieho rádu**

Vypočítajte časový priebeh prúdov v primárnom  $i_1(t)$  a sekundárnom  $i_2(t)$  obvode transformátora na obr. DO7 po pripojení zdroja stacionárneho napätia<sup>4</sup>.

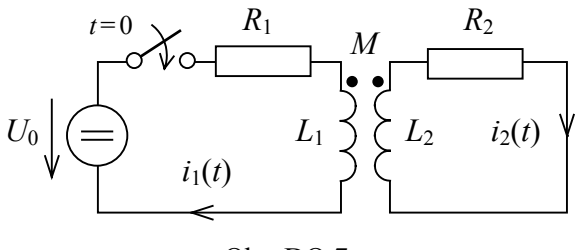

Obr. DO.7

Použitím metódy slučkových prúdov v operátorovej schéme (ktorú nebudeme tentokrát kresliť) dostaneme:

$$
\begin{pmatrix} R_1 + pL_1 & -pM \\ -pM & R_2 + pL_2 \end{pmatrix} \cdot \begin{pmatrix} \hat{i}_1(p) \\ \hat{i}_2(p) \end{pmatrix} = \begin{pmatrix} U_0 \\ 0 \end{pmatrix}
$$
 (D.24)

odkiaľ pre obrazy  $\hat{i}_1(p)$  a  $\hat{i}_2(p)$  platí:

$$
\hat{i}_1(p) = U_0 \frac{R_2 + pL_2}{(R_1 + pL_1)(R_2 + pL_2) - (pM)^2}
$$
\n
$$
\hat{i}_2(p) = U_0 \frac{pM}{(R_1 + pL_1)(R_2 + pL_2) - (pM)^2}
$$
\n(D.25)

Všimnite si, že ak bude magnetická väzba nulová (*M* = 0), platí:

$$
\hat{i}_1(p) = \frac{U_0}{R_1 + pL_1}
$$
\n
$$
\hat{i}_2(p) = 0
$$
\n(D.26)

čo sú výsledky, ktoré môžeme očakávať.

Riešenie v operátorovej oblasti (D.24), (D.25) bolo pomerne jednoduché. O niečo zložitejšie bude teraz nájsť príslušné riešenie v časovej oblasti spätnou transformáciou vzťahov (D.25). Ak máme "dobrý" slovník transformácií, v ktorom nájdeme funkcie typu (D.25), riešenie je opäť zjednodušené. V opačnom prípade je potrebné spätnú transformáciu vypočítať. Ako sme uviedli pri vzťahu (D.5), operátorové riešenie pre *lineárne obvody* má tvar podielu polynómov parametra *p –* v našom príklade sa nachádza v čitateli oboch výrazov v (D.25) polynóm prvého rádu a v menovateli polynóm druhého rádu<sup>5</sup>. Úloha sa preto redukuje na rozklad operátorového výsledku na súčet parciálnych zlomkov typu:

$$
\frac{1}{p+a},\,\frac{p}{p+a}
$$

<sup>&</sup>lt;sup>4</sup> Pre jednoduchosť sme zvolili zdroj stacionárneho napätia, takýto obvod však nemá zvláštny praktický význam.<br><sup>5</sup> Pregnajčia povedaná, platí ta lan v prípada lineárneho obvody se s**tacionárnymi zdrejmi.** Ak v lineárnem Presnejšie povedané, platí to len v prípade lineárneho obvodu so **stacionárnymi zdrojmi**. Ak v lineárnom obvode pôsobia zdroje s časovo premenlivými veličinami, čitateľ operátorového výsledku obsahuje obrazy

týchto časových funkcií, a preto v čiatateli môže byť aj iný typ funkcie, ako polynóm *p*. Pozri aj vzťah (D.5).

ktorých spätnú transformáciu poznáme. Metódy rozkladu podielu polynómov na parciálne zlomky sú náplňou Lineárnej algebry a nebudeme ich preto na tomto mieste uvádzať. Jeden poznatok z teórie (z tzv. Heavisideovej teorémy) je však dôležitý aj pre nás. Ak pre obvody so stacionárnymi zdrojmi pre operátorový výsledok platí:

$$
\hat{y}(p) = \frac{M(p)}{N(p)}\tag{D.27}
$$

kde *M*(*p*) a *N*(*p*) sú polynómy premennej *p*, potom

$$
y_0 = \frac{M(0)}{N(0)}
$$
 (D.28)

je ustálená hodnota časovej funkcie *y*(*t*) pre *t* → ∞. Ak do (D.25) dosadíme *p* = 0, pre ustálené hodnoty prúdov okamžite dostaneme:

$$
i_{\text{lu}} = \frac{U_0}{R_1}
$$
  
\n
$$
i_{\text{2u}} = 0
$$
 (D.29)

čo je opäť očakávaný výsledok pre obvod na obr. DO.7.

Na záver ukážeme postup pri získavaní úplneho riešenia. Kvôli zjednodušeniu budeme pracovať s konkrétnymi číselnými hodnotami, i keď by sa dali nájsť všeobecné tvary pre *i*1(*t*) a *i*2(*t*) ako funkcie parametrov *R*1, *R*2, *L*1, *L*2, *M*, *U*0,. Nech:

 $U_0 = 50$  V  $R_1 = 10 \Omega$   $L_1 = 0.2$  H  $M = 0.2$  H  $R_2 = 20 \Omega$   $L_2 = 0.4 \text{ H}$ 

Po dosadení do (D.25) dostaneme:

$$
\hat{i}_1(p) = 1250 \frac{20 + 0.4p}{p^2 + 200p + 5000}
$$
\n
$$
\hat{i}_2(p) = 1250 \frac{0.2p}{p^2 + 200p + 5000}
$$
\n(D.30)

Po rozklade na parciálne zlomky:

$$
\hat{i}_1(p) = \frac{426,78}{p+170,711} + \frac{73,22}{p+29,289}
$$
\n
$$
\hat{i}_2(p) = \frac{301,78}{p+170,711} - \frac{51,78}{p+29,289}
$$
\n(D.31)

Po spätnej transformácii a úprave:

$$
i_1(t) = \left\{5 - 5 \cdot e^{-100t} \cdot \cosh(70.711 \cdot t)\right\} \cdot i_1(t)
$$
  
\n
$$
i_2(t) = 3.535 \cdot e^{-100t} \cdot \sinh(70.711 \cdot t) \cdot i_1(t)
$$
 (D.32)

Pripomíname, že vzťahy (D.32) možno napísať tiež ako súčet, resp. rozdiel dvoch exponenciálnych funkcií (keďže ide o obvod druhého rádu). Ďalej, korene menovateľa v (D.25) budú v tomto príklade (pre ľubovoľné možné hodnoty *R*1, *R*2, *L*1, *L*2, *M*) vždy reálne, a preto v obvode nemôže dôjsť k osciláciám $^6$ .

Časový priebeh  $i_1(t)$ , resp.  $i_2(t)$  je na obr DO.8.

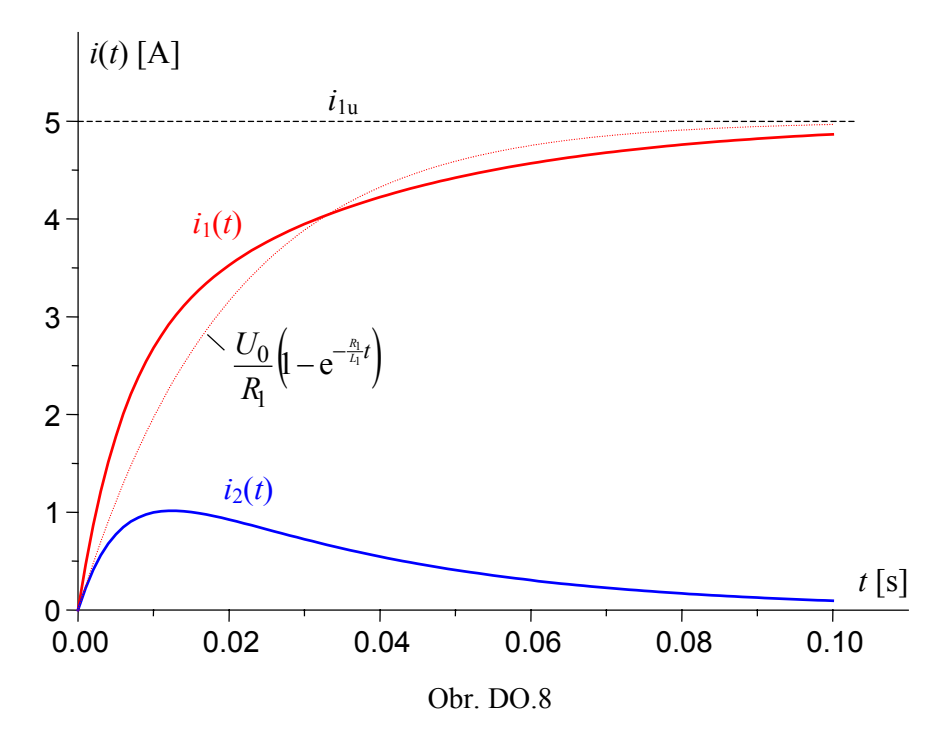

Priebeh prechodného javu v obvode na obr. DO.8 je nasledovný: po pripojení zdroja *U*<sup>0</sup> začne v primárnom okruhu (spojite) narastať prúd *i*1(*t*). Zmena prúdu *i*1(*t*) vyvolá cez magnetickú väzbu prúd *i*2(*t*) v sekundárnom obvode. Zmena prúdu *i*2(*t*) spätne ovplyvní priebeh *i*1(*t*) (pre porovnanie je na obr. DO.8 čiarkovanou čiarou naznačený priebeh *i*1(*t*), ak by neexistovala magnetická väzba). Po ustálení prúd  $i_1(t) \rightarrow i_{1u} = 5$  A a preto prúd  $i_2(t) \rightarrow 0$ . Pre riešenie lineárnych obvodov vyšších rádov je najkritickejším krokom nájdenie koreňov menovateľa v operátorovom riešení. Je známe, že tieto korene je možné principiálne nájsť analyticky pre polynóm maximálne 4. rádu (prakticky pre 3. rád), pre vyššie rády je nutné použiť numerický spôsob. Pripomíname, že rád obvodu je daný počtom akumulačných prvkov (*L*, *C*) v obvode. Preto pre obvody vyšších rádov je vo väčšine prípadov jednoduchšie použiť numerické metódy riešenia v časovej oblasti.

#### **4.5. Riešenie obvodov s neperiodickými signálmi**

Jednou z výhod použitia L-C transfromácie je pomerne jednoduchý a "elegantný" výpočet pre obvody s niektorými typmi neperiodických časových funkcií (signálov). Využívame pritom jednu z vlastností integrálnych transformácií a síce pravidlo o obraze posunutej časovej funkcie:

Ak platí

$$
f(t) \cdot \mathbf{l}(t) \triangleq \hat{f}(p) \tag{D.33}
$$

potom pre *doprava* posunutú funkciu platí:

$$
f(t-T) \cdot \mathbf{1}(t-T) \hat{=} \hat{f}(p) \cdot e^{-pT}
$$
 (D.34)

 $\overline{a}$ 

<sup>6</sup> Oscilácie v obvode 2. rádu sú dôsledkom komplexne združených koreňov pozri sériový *RLC* obvod, vzťahy (B.43), (B.44).

kde *T* je časový interval, o ktorý funkciu *f*(*t*) posunieme – obr. DO.9.

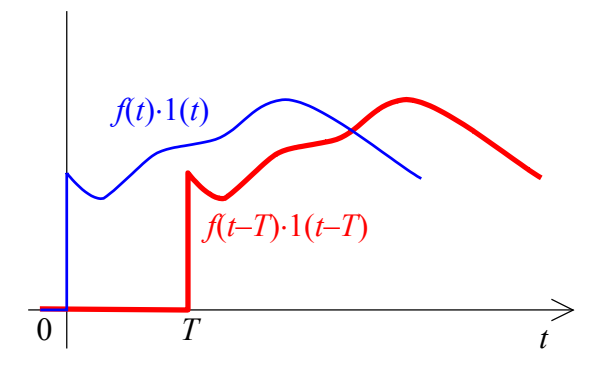

Obr. DO.9

Všimnite si, že posun o *T* znamená náhradu  $t \rightarrow t$ –*T* nielen v argumente funkcie 1(*t*), ale aj v argumente funkcie *f*. Inými slovami, napr. pre funkciu *t*⋅e –*at*⋅1(*t*) je posunutou funkciou (*t*– *T*)⋅e<sup> $-a(t-T)$ </sup>⋅1(*t*–*T*) a nie *t*⋅e<sup> $-at$ </sup>⋅1(*t*–*T*).

Nájdite časový priebeh prúdu v obvode na obr. DO.10:

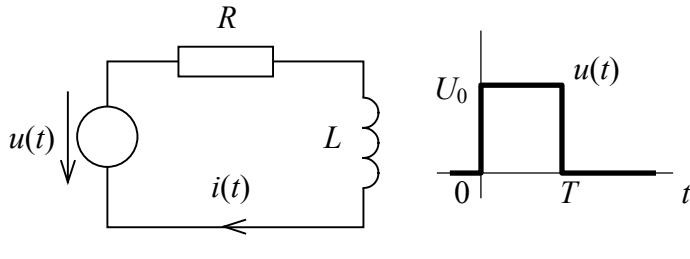

Obr. DO.10

Keďže *i*(0) = 0 (v obvode zrejme netiekol prúd pre *t* < 0), operátorová schéma bude

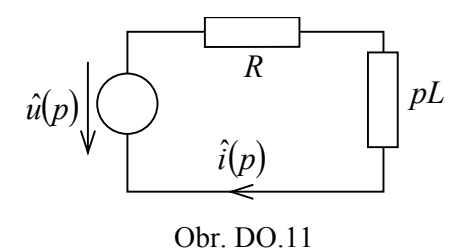

Pre  $\hat{i}(p)$  dostaneme jednoduchý vzťah:

$$
\hat{i}(p) = \frac{\hat{u}(p)}{R + pL} \tag{D.35}
$$

Úlohou je nájsť obraz  $\hat{u}(p)$  napätia  $u(t)$  zdroja. Časový priebeh  $u(t)$  môžeme podľa obr. DO.12 vyjadriť ako:

$$
u(t) = U_0 \cdot l(t) - U_0 \cdot l(t - T)
$$
 (D.36)

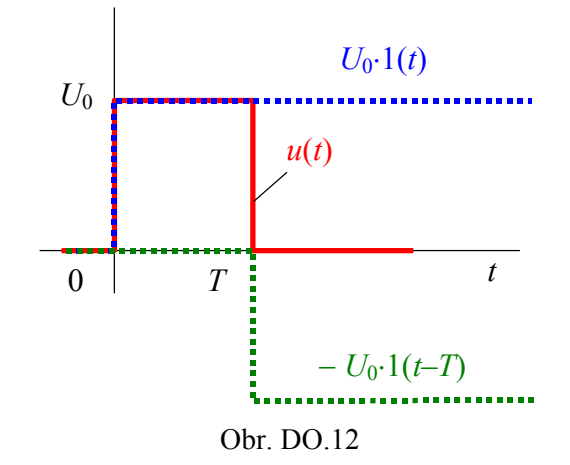

Použitím (D.34) potom pre  $\hat{u}(p)$  dostaneme:

$$
\hat{u}(p) = U_0 - U_0 \cdot e^{-pT} \tag{D.36}
$$

Po dosadení do (D.35) tak získame

$$
\hat{i}(p) = \frac{\hat{u}(p)}{R + pL} = \frac{U_0 - U_0 \cdot e^{-pT}}{R + pL} = \frac{U_0}{R} \frac{\frac{R}{L}}{p + \frac{R}{L}} - \frac{U_0}{R} \frac{\frac{R}{L}}{p + \frac{R}{L}} \cdot e^{-pT}
$$
(D.37)

Pri spätnej transformácii opäť využijeme vzťah (D.35). Stačí preto poznať iba originál k členu *L R L R R p U* +  $\frac{0}{\sqrt{L}}$  na pravej strane (D.37), druhý člen zodpovedá tej istej časovej funkcii, len časovo posunutej. S ohľadom na (D.22) potom dostaneme:

$$
i(t) = \frac{U_0}{R} \left( 1 - e^{-\frac{R}{L}t} \right) \cdot i(t) - \frac{U_0}{R} \left( 1 - e^{-\frac{R}{L}(t-T)} \right) \cdot i(t-T)
$$
 (D.38)

Vzťah (D.38) je vlastne skráteným vyjadrením (pomocou 1(*t*) funkcií) nasledujúceho zápisu

$$
i(t) = \begin{cases} 0 & \text{as } t \le 0\\ \frac{U_0}{R} \left( 1 - e^{-\frac{R}{L}t} \right) & \text{as } 0 < t \le T\\ \frac{U_0}{R} \left( 1 - e^{-\frac{R}{L}t} \right) - \frac{U_0}{R} \left( 1 - e^{-\frac{R}{L}(t-T)} \right) & \text{as } t > T \end{cases} \tag{D.39}
$$

Priebeh *i*(*t*) je kvalitatívne zobrazený na obr. DO.13

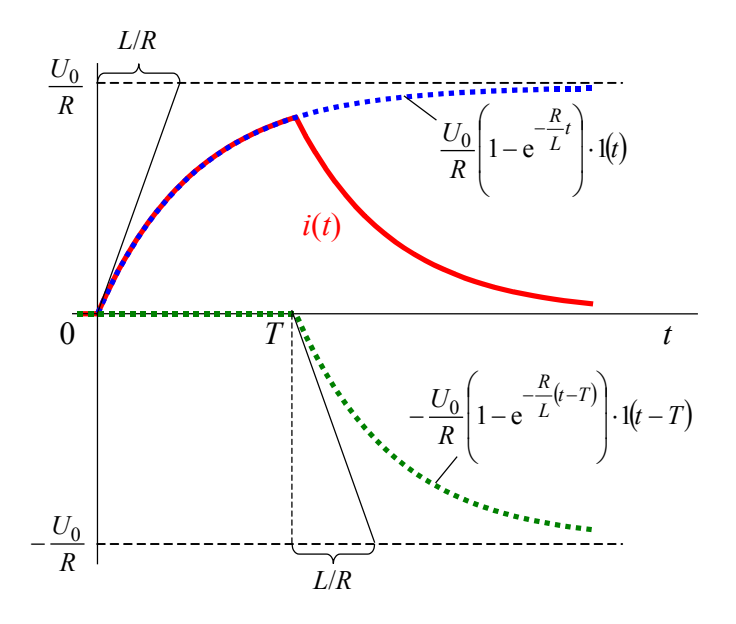

Obr. DO.13

Kvalitatívne sa tento výsledok dal očakávať aj bez výpočtu: "nábežná hrana"  $u(t)$  v  $t = 0$ (obr. DO.10) zodpovedá pripojeniu zdroja stacionárneho napätia *U*0 a preto prúd narastá podobne ako pre obvod na obr. BO.4. V čase *t* = *T* však na rozdiel od obvodu na obr. BO.5 obvod nerozpojíme (čiže "nevnútime" okamžite nulový prúd). Obvod je stále uzavretý, len napätie na zdroji je nulové – preto zdroj zodpovedá od tohto okamihu stavu nakrátko (skratu). Potom dochádza len k premene energie nahromadenej na induktore v čase *t* = *T* na teplo na rezistore – prúd spojite klesá na nulu. Keďže ide o obvod prvého rádu (jeden akumulačný prvok *L*), časový priebeh prúdu bude popísaný exponenciálnou funkciou s jednou časovou konštantou τ = *L*/*R*.

Z tohoto príkladu je možno zrejmá "elegancia" riešenia pomocou posunutých funkcií a integrálnej transformácie. Ak by sme chceli príklad riešiť *analyticky* v časovej oblasti, bolo by potrebné rozdeliť riešenie na dve oblasti 〈0,*T*) a 〈*T*,∞), nájsť riešenie v každej oblasti zvlášť a nakoniec tieto riešenia "zošiť" v bode  $t = T$ .

### **4.6. Periodické neharmonické časové priebehy**

Táto časť sa istým spôsobom vymyká z obsahu kapitoly o prechodných javoch. Pôjde totiž o riešenie elektrických obvodov v *ustálenom periodickom stave*. Chceme však ukázať, že použitím metód, ktorými riešime prechodné javy, je možné vyšetrovať aj obvody v *neharmonickom* ustálenom stave<sup>7</sup>. Na rozdiel od harmonickej analýzy (ktorú sme používali predtým) dostaneme v tomto prípade výsledok *presne* 8 .

Celý vtip riešenia je v tom, že pre periodický časový priebeh s periódou *T* hľadáme časový priebeh veličín obvodu v intervale (0,*T*〉 tým istým spôsobom, ako pri prechodnom jave. počiatočné podmienky na začiatku riešenia však nepoznáme<sup>9</sup>, ale určíme ich až po získaní všeobecného riešenia z podmienky periodicity.

Určte priebeh prúdu v obvode na obr. DO.14 v ustálenom stave.

 $\overline{a}$ 

<sup>&</sup>lt;sup>7</sup> V princípe by sa tento postup dal použiť aj pre harmonický ustálený stav; v takom prípade by to však bolo absolútne zbytočné skomplikovanie v porovnaní s použitím komplexného počtu. 8

<sup>&</sup>lt;sup>8</sup> Pri harmonickej analýze sme sa museli vždy "uspokojiť" s istým, konečným počtom harmonických zložiek, i keď spravidla stačil už relatívne malý počet harmonických na to, aby bol výsledok "presný".

<sup>&</sup>lt;sup>9</sup> Z čoho vyplýva, že nemôžeme použiť numerické metódy riešenia, ale len analytické.

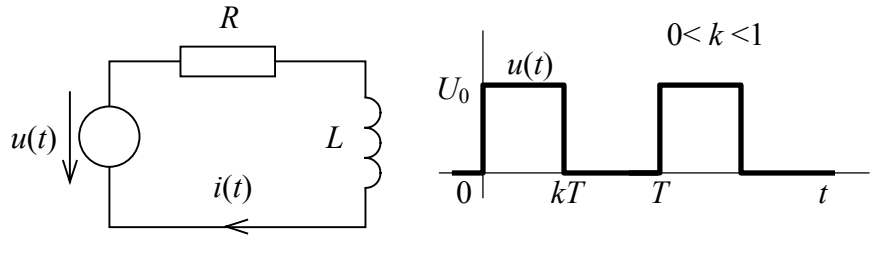

Obr. DO.14

Keďže predpokladáme ustálený periodický stav, stačí obmedziť riešenie len interval (0,*T*〉. Na tomto intervale bude mať prúd *i*(*t*) zrejme rovnaký priebeh, ako na obr. DO.13, líši sa len v tom, že počiatočnú podmienku pre prúd induktorom *i*(0) nepoznáme (môže byť všeobecne nenulová), a musíme ju preto pri riešení uvažovať– obr. DO15.

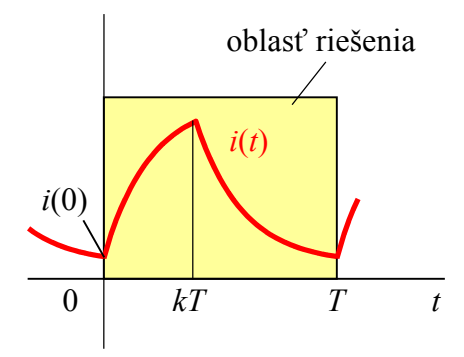

Obr. DO.15

Operátorová schéma preto v tomto prípade bude

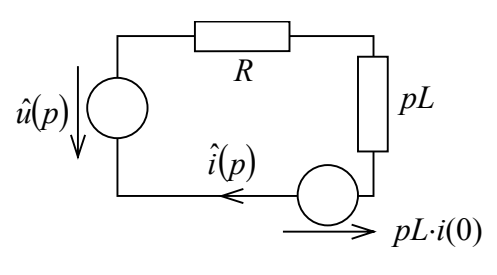

Obr. DO.16

a pre obraz prúdu platí:

$$
\hat{i}(p) = \frac{\hat{u}(p) + pL \cdot i(0)}{R + pL} \tag{D.40}
$$

Časový priebeh napätia zdroja je na intervale (0,*T*〉 je vyjadrený ako:

$$
u(t) = U_0 \cdot l(t) - U_0 \cdot l(t - kT)
$$
 (D.41)

a jeho obraz má tvar

$$
\hat{u}(p) = U_0 - U_0 \cdot e^{-pkT}
$$
\n(D.42)

Po dosadení (D.42) do (D.40) dostaneme

$$
\hat{i}(p) = \frac{\hat{u}(p) + pL \cdot i(0)}{R + pL} = \frac{U_0 - U_0 \cdot e^{-pk} + pL \cdot i(0)}{R + pL} =
$$
\n
$$
= \frac{U_0}{R} \frac{\frac{R}{L}}{p + \frac{R}{L}} - \frac{U_0}{R} \frac{\frac{R}{L}}{p + \frac{R}{L}} \cdot e^{-pk} + i(0) \frac{p}{p + \frac{R}{L}} \tag{D.43}
$$

Časový priebeh prúdu *i*(*t*) je

$$
i(t) = \frac{U_0}{R} \left( 1 - e^{-\frac{R}{L}t} \right) \cdot 1(t) - \frac{U_0}{R} \left( 1 - e^{-\frac{R}{L}(t - kT)} \right) \cdot 1(t - kT) + i(0) e^{-\frac{R}{L}t} \cdot 1(t)
$$
 (D.44)

Nakoniec ešte musíme určiť hodnotu  $i(0)$ . Využijeme, že prúd  $i(t)$  musí byť spojitý<sup>10</sup> a musí preto platiť:

$$
i(0)=i(T) \tag{D.45}
$$

čiže:

 $\overline{a}$ 

$$
i(0)=i(T) = \frac{U_0}{R} \left(1 - e^{-\frac{R}{L}T}\right) - \frac{U_0}{R} \left(1 - e^{-\frac{R}{L}(1-k)T}\right) + i(0)e^{-\frac{R}{L}T}
$$
(D.46)

odkiaľ dostaneme:

$$
i(0) = -\frac{U_0}{R} \frac{1 - e^{\frac{R}{L}kT}}{1 - e^{\frac{R}{L}T}} \cdot e^{\frac{-R}{L}T}
$$
 (D.47)

Po dosadení (D.47) do (D.43) získame kompletné riešenie pre prúd *i*(*t*) na perióde (0,*T*〉.

Výhodou tohto postupu v porovnaní s harmonickou analýzou (ktorá je v podstate *numerickou metódou*) je napr. aj to, že môžeme nájsť všeobecné (analytické) vzťahy pre efektívnu hodnotu, strednú hodnotu, minimálnu a maximálnu hodnotu atď. Aj bez výpočtu je v našom prípade zrejmé, že pre strednú hodnotu (jedosmernú zložku) prúdu bude platiť:

$$
I_0 = \frac{1}{T} \int_0^T i(t) dt = \frac{U_0}{R} k
$$
 (D.48)

Efektívnu hodnotu vypočítame pomocou:

$$
I_{\rm ef} = \sqrt{\frac{1}{T} \int_0^T i^2(t) \mathrm{d}t}
$$
 (D.49)

Po dosadení (D.43) do (D.49) dostaneme pomerne zložitý výsledok, ktorý nebudeme uvádzať. Ak sa rozhodnete integrál (D.49) predsa vypočítať, výsledok musí spĺnať tieto vlastnosti:

Označme ako zvyčajne τ = *L*/*R* (časová konštanta obvodu). Potom:

<sup>10</sup> Preto tento postup riešenia pre periodický ustálený stav môžeme použiť **iba pre stavové veličiny obvodu**. Pre nespojité veličiny v čase *t* = 0 podmienku (D.45) nemôžeme použiť. To však samozrejme nie je obmedzenie, pretože ostatné veličiny (prúdy a napätia) môžme zo stavových veličín určiť.

1) Pre  $\tau \ll T$  je obvod "rýchly" a prúd prakticky "sleduje" časový priebeh napätia, obr. DO.17. Efektívna hodnota prúdu v tomto prípade bude:

$$
I_{\text{ef}} = \sqrt{\frac{1}{T} \int_{0}^{T} i^{2}(t) dt} \approx \sqrt{\frac{1}{T} \int_{0}^{kT} \left(\frac{U_{0}}{R}\right)^{2} dt} = \frac{U_{0}}{R} \sqrt{k}
$$
(D.50)

2) Pre  $\tau \gg T$  je reakcia obvodu naopak "pomalá" a prúd nebude mať preto takmer žiadnu časovo premenlivú zložku a bude obsahovať len jednosmernú zložku. Inak povedané, prúd bude (takmer) stacionárny, rovný strednej hodnote (jednosmernej zložke) obr. DO.17. Efektívna hodnota v tomto prípade preto bude:

$$
I_{\text{ef}} = \sqrt{\frac{1}{T} \int_0^T i^2(t) dt} \approx \sqrt{\frac{1}{T} \int_0^T \left(\frac{U_0}{R} k\right)^2 dt} = \frac{U_0}{R} k = I_0
$$
 (D.51)

Vieme, že pre stacionárny prúd *I*ef = *I*0. Keďže *k* < 1, efektívna hodnota prúdu je v prvom prípade väčšia ako v druhom.

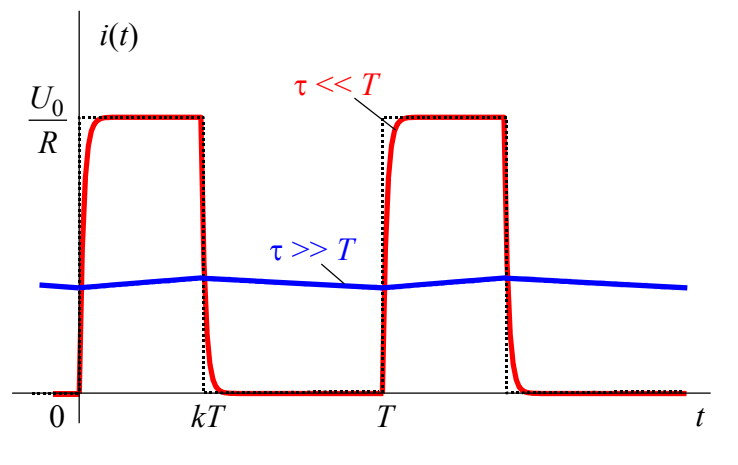

Obr. DO.17

Pre minimálnu resp. maximálnu hodnotu prúdu platí:

$$
i_{\min} = i(0) = i(T) = -\frac{U_0}{R} \frac{1 - e^{\frac{R}{L}kT}}{1 - e^{\frac{R}{L}T}} \cdot e^{\frac{-R}{L}T}
$$
(D.52)

$$
i_{\max} = i(kT) = \frac{U_0}{R} \frac{1 - e^{-\frac{R}{L}kT}}{1 - e^{-\frac{R}{L}T}} \cdot e^{-\frac{R}{L}T}
$$
(D.53)

Na obr. DO.18a je porovnanie výsledku získaného pomocou vzťahu (D.43) a numericky použitím harmonickej analýzy. Zhoda je pomerne dobrá už pre 3 harmonické zložky. Situácia je však iná, ak analyzovaný priebeh obsahuje body nespojitosti (v nami riešenom obvode k tomu dôjde pri malej časovej konštante obvodu). Ako vieme, v takomto prípade je riešenie harmonickou analýzou pomerne nepresné, predovšetkým v bodoch nespojitosti – obr. DO18b.

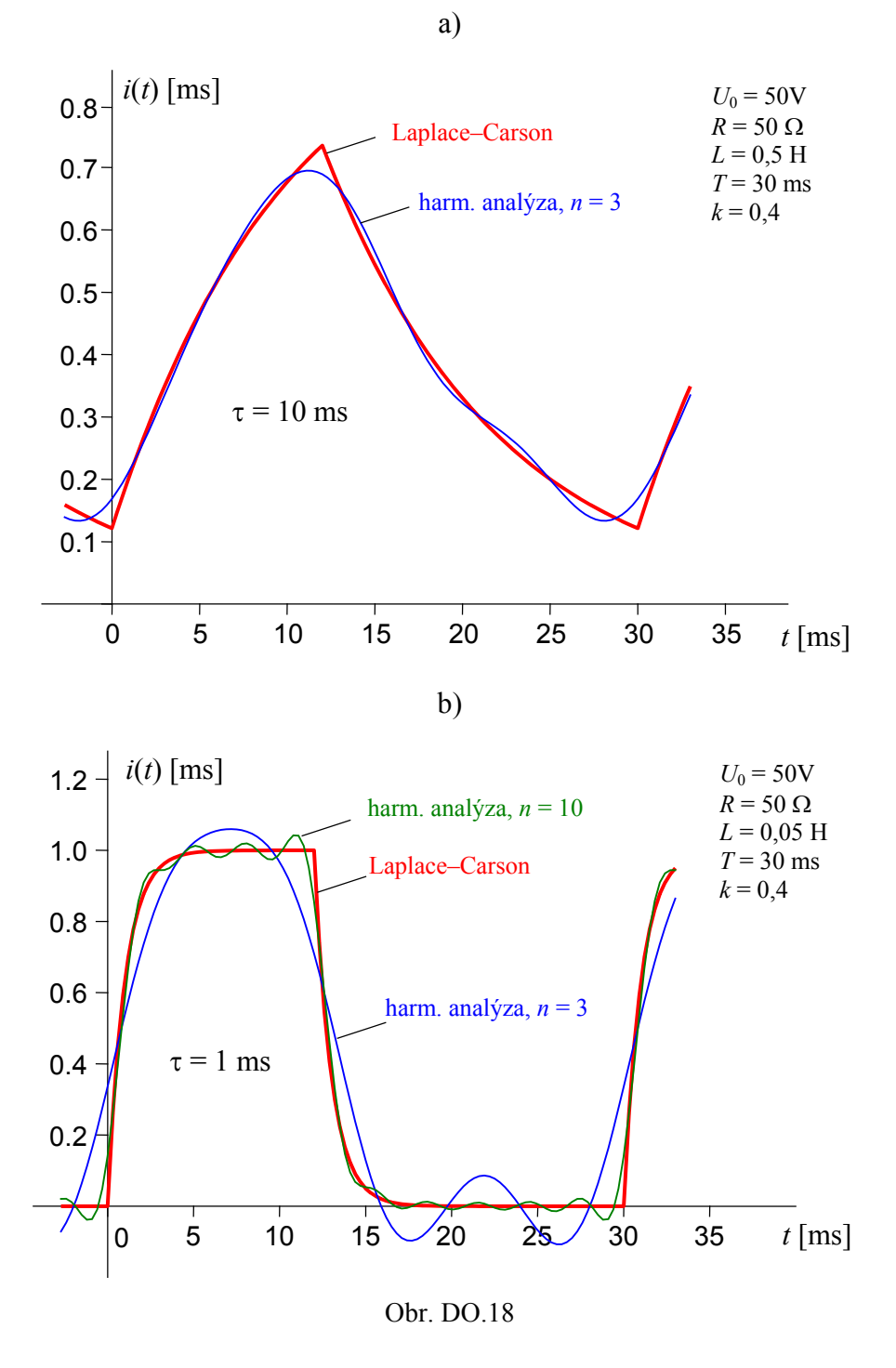

### **4.7. Metóda ustálenej a prechodnej zložky**

V lineárnych obvodoch platí princíp superpozície, ktorý umožňuje vypočítať ľubovoľné neznáme napätie, resp. prúd, ako súčet príspevkov od jednotlivých zdrojov, pričom všetky ostatné, nezávislé, zdroje sú vynulované. Aplikácia tohto princípu je východiskom pre riešenie prechodných javov metódou ustálenej a prechodnej zložky:

Ak začiatok prechodného javu je v čase *t* = 0, riešenie pre hľadanú veličinu *y*(*t*) pre *t* > 0 hľadáme ako súčet **ustálenej zložky**  $y_u(t)$  a **prechodnej zložky**  $y_p(t)$ :

$$
y(t) = yu(t) + yp(t)
$$
 (D.54)

Zdôrazňujeme ešte raz, že takéto riešenie predpokladáme iba pre čas *t* > 0.

Ukážeme najprv, akými úvahami dospejeme k spôsobu riešenia touto metódou. Predpokladajme najprv, že hľadaná veličina *y*(*t*) je stavovou veličinou obvodu a platí:

$$
\tau \frac{d y(t)}{dt} + y(t) = f(t)
$$
 (D.55)

$$
y(t = 0) = y(0)
$$
 (D.56)

Vieme, že rovnica (D.55) s počiatočnou podmienkou (D.56) je typická pre lineárne obvody. V časovej konštante τ sú zahrnuté hodnoty *R*, *L*, *C* a funkcia *f*(*t*) je daná zdrojmi v obvode.

Predpokladajme, že poznáme riešenie pre ustálený stav *y*u(*t*). Toto riešenie musí samozrejme takisto vyhovovať rovnici (D.55). Jednoducho sa dá ukázať, že rovnici (D.55) potom vyhovuje aj:

$$
y(t) = y_{\rm u}(t) + K \cdot e^{-\frac{t}{\tau}} = y_{\rm u}(t) + y_{\rm p}(t)
$$
 (D.57)

kde funkciu  $y_p(t)$ 

 $(t) = K \cdot e^{-\frac{t}{\tau}}$  $= K \cdot$ *t*  $y_p(t) = K \cdot e^{-\tau}$  (D.58)

nazveme prechodná zložka. Táto funkcia je riešením homogénnej rovnice

$$
\tau \frac{d y_p(t)}{dt} + y_p(t) = 0
$$
 (D.59)

Pre konštantu *K* z (D.57) a (D.56) dostaneme

$$
y(0) = y_u(0) + K \implies K = y(0) - y_u(0)
$$
 (D.60)

Podotýkame, že konštanta K hrá pritom úlohu počiatočnej podmienky pre  $y_p(t)$ v homogénnej rovnici (D.59). Inak povedané: aby platila počiatočná podmienka (D.56)  $y(t=0) = y(0)$  pre celkové riešenie, prechodná zložka musí spĺnať rovnicu (D.59) s počiatočnou podmienkou  $y_p(t=0) = y(0) - y_u(0)$ .

I keď sme uviedli len jednoduchý prípad pre jednu stavovú premennú, tento postup sa dá zovšeobecniť aj pre sústavu rovníc typu (C.4) pre *m* stavových premenných. Z uvedeného príkladu vyplýva postup pri metóde ustálenej a prechodnej zložky:

- 1. Určíme **ustálenú zložku** *y*u(*t*) hľadanej veličiny. Túto zložku hľadáme v obvode, ktorý sa nachádza v ustálenom stave po doznení prechodného javu, t.z. pre čas *t* → ∞. Na riešenie pre *y*u(*t*) môžeme použiť známe metódy pre ustálený stav (stacionárny, alebo periodický).
- 2. V obvode **vynulujeme všetky nezávislé zdroje** (čím "dostaneme" homogénnu rovnicu (D.59) s nulovou pravou stranou). V obvode s vynulovanými zdrojmi vypočítame **prechodnú zložku**  $y_p(t)$  hľadanej veličiny. Pritom podľa (D.60) pri výpočte prechodnej zložky počiatočné podmienky pre stavové veličiny (t.z.  $u<sub>C</sub>(0)$ ) a  $i<sub>L</sub>(0)$ ) nahradíme:

 $u_C(0) \to u_C(0) - u_{Cu}(0),$  $i_L(0) \to i_L(0) - i_{L} (0)$ .

 $u_{\text{Cu}}(t)$ ,  $i_{\text{Lu}}(t)$  označujú *ustálené časové priebehy* pre napätie na kapacitore a prúd induktorom. Zodpovedajúce **operátorové náhrady kapacitora a induktora** pri výpočte operátorového obrazu **prechodnej zložky**  $\hat{y}_p(p)$  potom budú:

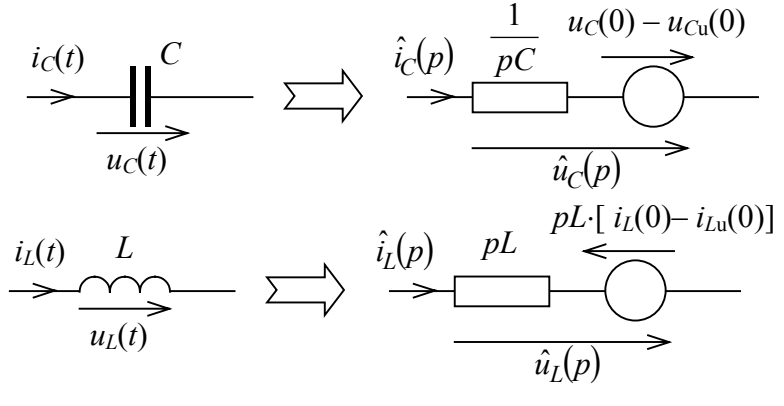

Obr. DO.19

Z uvedeného textu je zrejmé, že k prechodnému javu (prechodná zložka bude nenulová) dôjde len vtedy, ak sa po zmene štruktúry obvodu zmenia **stavové veličiny obvodu** (napätia na kapacitoroch a prúdy cez induktory), čiže ak  $u_C(0) \neq u_{Cu}(0)$ ,  $i_L(0) \neq i_{Lu}(0)$ . Prechodná zložka "zabezpečuje" spojitý priebeh  $u<sub>C</sub>(t)$ , resp.  $i<sub>L</sub>(t)$ , obr. DO.20.

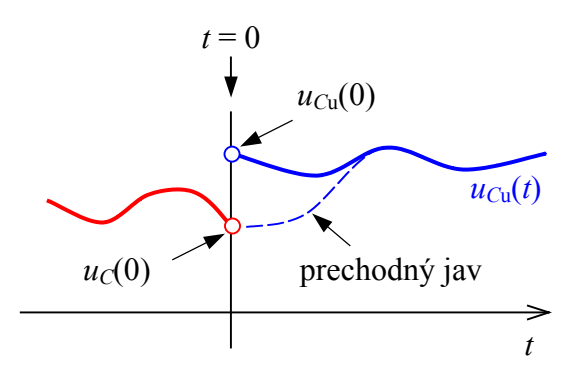

Obr. DO.20

Na prvý pohľad metóda ustálenej a prechodnej zložky neprináša zjednodušenie výpočtu, pretože obvod treba riešiť dvakrát: v ustálenom stave pre ustálenú zložku a v operátorovej schéme pre prechodnú zložku. Táto metóda je však výhodná predovšetkým:

- ak obvod obsahuje viac nezávislých zdrojov tieto zdroje sú v operátorovej schéme vynulované, čím sa zvyčajne schéma aj výpočet zjednodušia,
- ak operátorový tvar (obraz) veličín zdrojov je komplikovaná funkcia napr. pre harmonické zdroje.

Výhodu metódy ukážeme na príklade prechodného javu v obvode s harmonickými zdrojmi.

## **4.8. Prechodné javy v obvodoch s harmonickými zdrojmi**

Vypočítajte časový priebeh prúdu *i*(*t*) v obvode na obr. po odpojení rezistora *R*2.

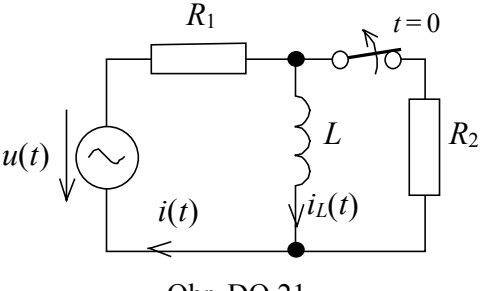

Obr. DO.21

*R*<sub>1</sub> = 10 Ω, *R*<sub>2</sub> = 30 Ω  $L = 0.1$  H  $u(t) = U_m \sin \omega t$ ,  $U_m = 50V$ ,  $\omega = 100 s^{-1}$ 

Úlohu budeme riešiť obidvoma spôsobmi.

## **Priame použitie operátorových impedancií (klasický spôsob)**

Schému na obr. DO.21 nahradíme operátorovou schémou podľa obr. DO.22

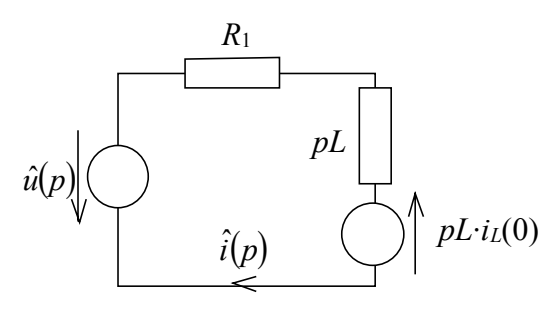

Obr. DO.22

Pre operátový tvar hľadaného prúdu potom platí:

$$
\hat{i}(p) = \frac{\hat{u}(p) + pL \cdot i_L(0)}{R_1 + pL}
$$
\n(D.61)

Pre operátový tvar napätia zdroja  $u(t) = U_m \sin \omega t$  platí (tabuľka DT.2):

$$
\hat{u}(p) = U_{\text{m}}\omega \cdot \frac{p}{p^2 + \omega^2} \tag{D.62}
$$

Po dosadení (D.62) do (D.63) dostaneme:

$$
\hat{i}(p) = \frac{\omega U_m}{L} \frac{p}{\left(p^2 + \omega^2 \left(p + \frac{R_1}{L}\right)} + i_L(0) \frac{p}{p + \frac{R_1}{L}}
$$
(D.64)

Počiatočnú podmienku *i<sub>L</sub>*(0) určíme zo schémy pred prechodným javom, obr. DO.23:

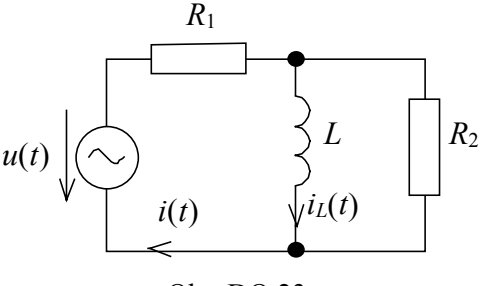

Obr. DO.23

Ide o riešenie obvodu v ustálenom harmonickom stave. Po použití symbolicko– komplexného počtu pre fázor prúdu  $i_l(t)$  pre čas  $t \leq 0$  dostaneme

$$
I_L = -jU_m \frac{R_2}{R_1R_2 + j\omega L(R_1 + R_2)} = -2,4 - j1,8 = 3 \angle -143,13^\circ \text{ A}
$$
 (D.65)

Časový priebeh prúdu *iL*(*t*) pred rozpojením spínača je

$$
i_L(t) = 3 \cdot \cos(100t - 143.13^\circ) \tag{D.66}
$$

a *iL*(0) je:

$$
i_L(0) = 3 \cdot \cos(-143.13^\circ) = -2.4 \text{ A}
$$
 (D.67)

Poznáme teda všetky koeficienty vo vzťahu (D.64). Nakonieca je potrebné urobiť spätnú L–C transformáciu vzťahu (D.64) na získanie výsledku pre *i*(*t*). Po vykonaní tejto transformácie dostaneme:

$$
i(t) = \frac{\omega U_{\rm m}}{L} \left[ -\frac{1}{\omega^2 + \left(\frac{R_1}{L}\right)^2} \cos \omega t + \frac{R_1}{\omega L} \frac{1}{\omega^2 + \left(\frac{R_1}{L}\right)^2} \sin \omega t + \frac{1}{\omega^2 + \left(\frac{R_1}{L}\right)^2} e^{-\frac{R_1}{L}t} \right] \cdot 1(t) + i_L(0) e^{-\frac{R_1}{L}t} \cdot 1(t)
$$

(D.68)

Po dosadení číselných hodnôt:

 $\blacksquare$ 

$$
i(t) = \left[ -2,5\cos 100t + 2,5\sin 100t + 2,5e^{-100t} \right] \cdot i(t) - 2,4e^{-100t} \cdot i(t) =
$$
  
=  $\sqrt{2} \cdot 2,5\cos(100t - 135^\circ) \cdot i(t) + 0,1e^{-100t} \cdot i(t)$  (D.69)

#### **Riešenie metódou ustálenej a prechodnej zložky**

Prúd *i*(*t*) v obvode na obr. DO21 pre čas *t* > 0 hľadáme v tvare:

$$
i(t) = iu(t) + ip(t)
$$
 (D.70)

1) Ustálenú zložku *i*u(*t*) určíme v ustálenom obvode po doznení prechodného javu, obr. DO.24:

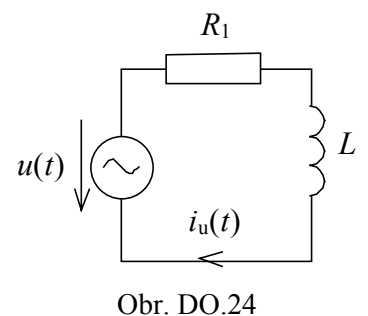

Použitím symbolicko komplexného počtu pre fázor ustálenej zložky *i*u(*t*) dostaneme:

$$
I_{\rm u} = \frac{-jU_{\rm m}}{R_1 + j\omega L} = -2.5 - j2.5 = \sqrt{2} \cdot 2.5 \angle -135^{\circ} \text{ A}
$$
 (D.71)

Časový priebeh ustálenej zložky *i*u(*t*) je:

$$
i_{\rm u}(t) = \sqrt{2} \cdot 2{,}5\cos(100t - 135^{\circ}) \cdot 1(t)
$$
 (D.72)

Heavisideovu funkciu 1(*t*) sme pridali preto, aby sme zdôraznili, že tento výsledok platí iba pre čas  $t > 0$ .

2) Prechodnú zložku *i*p(*t*) určíme z operátorovej schémy na obr. DO.25:

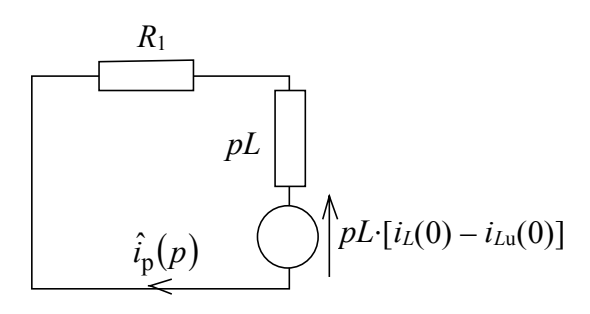

Obr. DO.25

Uvedomte si zásadný rozdiel medzi schémami na obr. DO.25 a DO.22:

- V schéme na obr. DO.22 počítame obraz **celkového prúdu** *i*(*t*), nachádzajú sa v nej všetky zdroje a zdroj reprezentujúci počiatočnú podmienku induktora je *pL*⋅*i*<sub>L</sub>(0).
- V schéme na obr. DO.25 počítame obraz **prechodnej zložky** *i*p(*t*) prúdu *i*(*t*), **nezávislé zdroje sú vynulované** a zdroj reprezentujúci počiatočnú podmienku induktora je  $pL$ **·**[ $i_l$ (0) –  $i_{Lu}$ (0)].

Pre obraz prechodnej zložky  $\hat{i}_p(p)$  podľa obr. DO.25 platí:

$$
\hat{i}_p(p) = \frac{pL \cdot [i_L(0) - i_{Lu}(0)]}{R_1 + pL} = [i_L(0) - i_{Lu}(0)] \cdot \frac{p}{p + \frac{R_1}{L}}
$$
(D.73)

Hodnotu *i<sub>L</sub>*(0) sme už vypočítali zo vzťahu (D.67) a bola rovná:

$$
i_L(0) = -2.4 \text{ A} \tag{D.74}
$$

Hodnotu *iL*u(0) môžeme tiež jednoducho vypočítať, pretože poznáme ustálený časový priebeh prúdu cez induktor – podľa obr. DO.24 je to *i*u(*t*). Preto z (D.72) dostaneme:

$$
i_{Lu}(0) = i_u(0) = \sqrt{2} \cdot 2{,}5\cos(-135^\circ) = -2{,}5\text{ A}
$$
 (D.75)

Po dosadení číselných hodnôt do (D.73) dostaneme:

$$
\hat{i}_p(p) = [-2, 4 - (-2, 5)] \cdot \frac{p}{p + 100} = 0, 1 \frac{p}{p + 100}
$$
 (D.76)

Prechodná zložka *i*p(*t*) je:

$$
i_{\rm p}(t) = 0.1 \,\mathrm{e}^{-100t} \cdot 1(t) \tag{D.77}
$$

Spjením (D.77), (D.72) a (D.70) dostaneme pre výsledný prúd

$$
i(t) = iu(t) + ip(t) = \sqrt{2} \cdot 2,5\cos(100t - 135^{\circ}) \cdot 1(t) + 0,1 e^{-100t} \cdot 1(t)
$$
 (D.78)

Výsledok (D.78) je samozrejme rovnaký ako vzťah (D.69).

Výhodou použitia metódy ustálenej a prechodnej zložky bolo predovšetkým to, že sme sa vyhli pomerne komplikovanej spätnej transformácii (D.68) vzťahu (D.64).